# **FreeNAS - Bug #37806**

# **Create SabNZBD iocage plugin**

07/11/2018 10:53 PM - Dru Lavigne

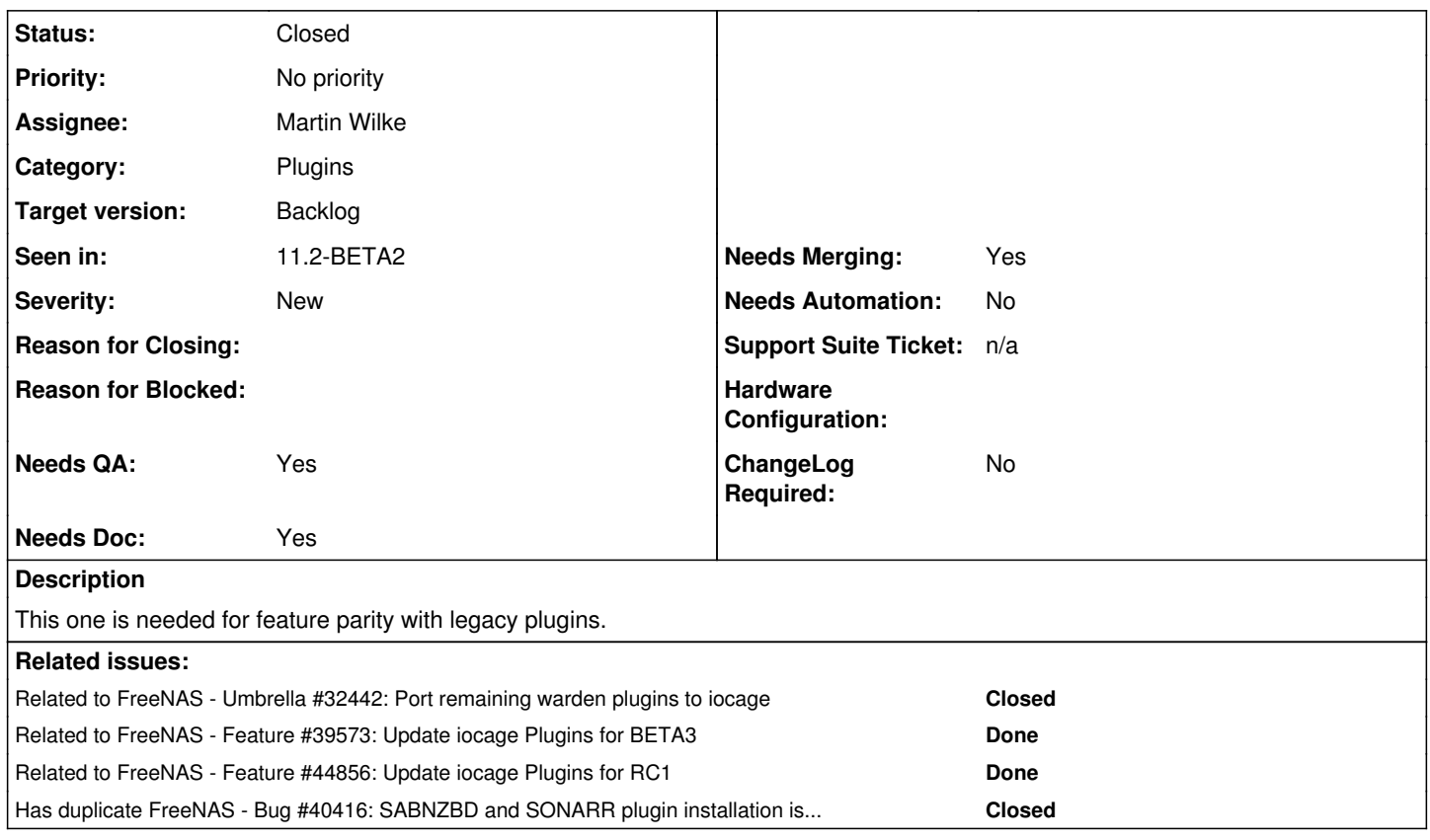

#### **History**

## **#1 - 07/11/2018 10:53 PM - Dru Lavigne**

*- Related to Umbrella #32442: Port remaining warden plugins to iocage added*

# **#2 - 07/12/2018 10:16 AM - Martin Wilke**

@dru just to double check is this here <http://freshports.org/news/sabnzbdplus> the same?

#### **#3 - 07/12/2018 02:24 PM - Dru Lavigne**

Yes.

#### **#4 - 07/12/2018 02:26 PM - Dru Lavigne**

Master PR for initial work: <https://github.com/freenas/iocage-ix-plugins/pull/33>(plugin not complete yet)

#### **#5 - 07/12/2018 02:26 PM - Dru Lavigne**

- *Status changed from Unscreened to In Progress*
- *Target version changed from 11.2-RC2 to 11.2-BETA2*

## **#6 - 07/19/2018 10:06 AM - Dru Lavigne**

- *Status changed from In Progress to Not Started*
- *Target version changed from 11.2-BETA2 to 11.2-BETA3*

# **#9 - 08/16/2018 06:35 AM - Dru Lavigne**

*- Has duplicate Bug #40416: SABNZBD and SONARR plugin installation issues on 11.2 Beta2 added*

#### **#10 - 08/19/2018 12:47 AM - Disk Didler**

"unexpected http response 401 for<https://github.com/freenas/iocage-plugin-sabnzbd/info/refs?service=git-upload-pack>"

Can confirm, not working as of the 19'th on 11.2 Beta2?

#### **#11 - 08/20/2018 04:23 AM - Dru Lavigne**

*- Target version changed from 11.2-BETA3 to 11.2-RC1*

#### **#12 - 08/31/2018 06:14 AM - Bruno Pereira**

*- Seen in changed from 11.2-BETA1 to 11.2-BETA2*

Disk Didler wrote:

"unexpected http response 401 for [https://github.com/freenas/iocage-plugin-sabnzbd/info/refs?service=git-upload-pack"](https://github.com/freenas/iocage-plugin-sabnzbd/info/refs?service=git-upload-pack)

Can confirm, not working as of the 19'th on 11.2 Beta2?

#### I can confirm the issue in 11.2 Beta2, downloaded the iso and installed today:

```
Error: concurrent.futures.process._RemoteTraceback: 
""" 
Traceback (most recent call last):
  File "/usr/local/lib/python3.6/site-packages/dulwich/client.py", line 1261, in _http_request
    resp = self.opener.open(rea)  File "/usr/local/lib/python3.6/urllib/request.py", line 532, in open
        response = meth(req, response)
  File "/usr/local/lib/python3.6/urllib/request.py", line 642, in http_response
    'http', request, response, code, msq, hdrs)
    File "/usr/local/lib/python3.6/urllib/request.py", line 570, in error
        return self._call_chain(*args)
  File "/usr/local/lib/python3.6/urllib/request.py", line 504, in _call_chain
    result = func(*args)File "/usr/local/lib/python3.6/urllib/request.py", line 650, in http_error_default
        raise HTTPError(req.full_url, code, msg, hdrs, fp)
urllib.error.HTTPError: HTTP Error 401: Authorization Required
During handling of the above exception, another exception occurred:
Traceback (most recent call last):
  File "/usr/local/lib/python3.6/concurrent/futures/process.py", line 175, in process worker
    r = \text{call item}, \text{fn}(*\text{call item}.\text{args}, **\text{call item}.\text{kwargs})  File "/usr/local/lib/python3.6/site-packages/middlewared/worker.py", line 122, in main_worker
        res = loop.run_until_complete(coro)
    File "/usr/local/lib/python3.6/asyncio/base_events.py", line 468, in run_until_complete
        return future.result()
    File "/usr/local/lib/python3.6/site-packages/middlewared/worker.py", line 82, in _run
        return await self._call(f'{service_name}.{method}', serviceobj, methodobj, params=args, job=job)
    File "/usr/local/lib/python3.6/site-packages/middlewared/worker.py", line 75, in _call
        return methodobj(*params)
    File "/usr/local/lib/python3.6/site-packages/middlewared/worker.py", line 75, in _call
        return methodobj(*params)
    File "/usr/local/lib/python3.6/site-packages/middlewared/schema.py", line 662, in nf
        return f(*args, **kwargs)
    File "/usr/local/lib/python3.6/site-packages/middlewared/plugins/jail.py", line 248, in fetch
        iocage.fetch(**options)
    File "/usr/local/lib/python3.6/site-packages/iocage/lib/iocage.py", line 909, in fetch
       props, accept_license=accept, official=official)
    File "/usr/local/lib/python3.6/site-packages/iocage/lib/ioc_plugin.py", line 690, in fetch_plugin_index
        props, 0, accept_license)
    File "/usr/local/lib/python3.6/site-packages/iocage/lib/ioc_plugin.py", line 128, in fetch_plugin
        self.__fetch_plugin_post_install__(conf, _conf, jaildir, jail_name)
  File "/usr/local/lib/python3.6/site-packages/iocage/lib/ioc_plugin.py", line 515, in __fetch_plugin_post_ins
t = 11    self.__clone_repo(conf['artifact'], f'{jaildir}/plugin')
    File "/usr/local/lib/python3.6/site-packages/iocage/lib/ioc_plugin.py", line 1233, in __clone_repo
```

```
    remote_refs = client.fetch(repo_url, local)
   File "/usr/local/lib/python3.6/site-packages/dulwich/client.py", line 363, in fetch
       progress)
    File "/usr/local/lib/python3.6/site-packages/dulwich/client.py", line 1398, in fetch_pack
        b"git-upload-pack", url)
  File "/usr/local/lib/python3.6/site-packages/dulwich/client.py", line 1282, in _discover_references
       resp, read = self._http_request(url, headers, allow_compression=True)
    File "/usr/local/lib/python3.6/site-packages/dulwich/client.py", line 1267, in _http_request
        (e.code, url))
dulwich.errors.GitProtocolError: unexpected http response 401 for https://github.com/freenas/iocage-plugin-sab
nzbd/info/refs?service=git-upload-pack
"" ""
The above exception was the direct cause of the following exception:
Traceback (most recent call last):
    File "/usr/local/lib/python3.6/site-packages/middlewared/job.py", line 332, in run
        await self.future
    File "/usr/local/lib/python3.6/asyncio/coroutines.py", line 129, in throw
        return self.gen.throw(type, value, traceback)
  File "/usr/local/lib/python3.6/site-packages/middlewared/job.py", line 356, in __run_body
       rv = await self.middleware._call_worker(self.serviceobj, self.method_name, *self.args, job={'id': self.id}
)
   File "/usr/local/lib/python3.6/asyncio/coroutines.py", line 129, in throw
        return self.gen.throw(type, value, traceback)
  File "/usr/local/lib/python3.6/site-packages/middlewared/main.py", line 977, in _call_worker
        job,
    File "/usr/local/lib/python3.6/asyncio/coroutines.py", line 129, in throw
        return self.gen.throw(type, value, traceback)
    File "/usr/local/lib/python3.6/site-packages/middlewared/main.py", line 908, in run_in_proc
        return await self.run_in_executor(self.__procpool, method, *args, **kwargs)
    File "/usr/local/lib/python3.6/asyncio/coroutines.py", line 129, in throw
        return self.gen.throw(type, value, traceback)
    File "/usr/local/lib/python3.6/site-packages/middlewared/main.py", line 902, in run_in_executor
        return await loop.run_in_executor(pool, functools.partial(method, *args, **kwargs))
dulwich.errors.GitProtocolError: unexpected http response 401 for https://github.com/freenas/iocage-plugin-sab
nzbd/info/refs?service=git-upload-pack
```
#### **#13 - 09/02/2018 12:18 AM - freenas forum**

Bruno Pereira wrote:

Disk Didler wrote:

"unexpected http response 401 for [https://github.com/freenas/iocage-plugin-sabnzbd/info/refs?service=git-upload-pack"](https://github.com/freenas/iocage-plugin-sabnzbd/info/refs?service=git-upload-pack)

Can confirm, not working as of the 19'th on 11.2 Beta2?

I can confirm the issue in 11.2 Beta2, downloaded the iso and installed today:

[...]

Similar issue using 11.2 Beta2. iocage fetch --plugins --name "sabnzbd" ip4\_addr="bge0|192.168.7.13" Plugin: SABnzbd Official Plugin: True Using RELEASE: 11.2-RELEASE Post-install Artifact: <https://github.com/freenas/iocage-plugin-sabnzbd> These pkgs will be installed: - news/sabnzbdplus Fetching artifact... Traceback (most recent call last): File "/usr/local/lib/python3.6/site-packages/dulwich/client.py", line 1261, in \_http\_request resp = self.opener.open(req) File "/usr/local/lib/python3.6/urllib/request.py", line 532, in open response = meth(req, response) File "/usr/local/lib/python3.6/urllib/request.py", line 642, in http\_response 'http', request, response, code, msg, hdrs) File "/usr/local/lib/python3.6/urllib/request.py", line 570, in error return self. call chain(\*args) File "/usr/local/lib/python3.6/urllib/request.py", line 504, in call chain  $result = func(*arcs)$ File "/usr/local/lib/python3.6/urllib/request.py", line 650, in http\_error\_default raise HTTPError(req.full\_url, code, msg, hdrs, fp) urllib.error.HTTPError: HTTP Error 401: Authorization Required During handling of the above exception, another exception occurred: Traceback (most recent call last): File "/usr/local/bin/iocage", line 10, in <module> sys.exit(cli()) File "/usr/local/lib/python3.6/site-packages/click/core.py", line 722, in *call* return self.main(**args, \*\*kwargs) File "/usr/local/lib/python3.6/site-packages/click/core.py", line 697, in main rv = self.invoke(ctx) File "/usr/local/lib/python3.6/site-packages/click/core.py", line 1066, in invoke return** *process\_result(sub\_ctx.command.invoke(sub\_ctx)) File "/usr/local/lib/python3.6/site-packages/click/core.py", line 895, in invoke return ctx.invoke(self.callback, \*\*ctx.params) File "/usr/local/lib/python3.6/site-packages/click/core.py", line 535, in invoke return callback(\*args, \*\*kwargs) File "/usr/local/lib/python3.6/site-packages/iocage/cli/fetch.py", line 136, in cli ioc.IOCage(exit\_on\_error=True).fetch(*\*kwargs) File "/usr/local/lib/python3.6/site-packages/iocage/lib/iocage.py", line 909, in fetch props, accept\_license=accept, official=official) File "/usr/local/lib/python3.6/site-packages/iocage/lib/ioc\_plugin.py", line 690, in fetch\_plugin\_index props, 0, accept\_license) File "/usr/local/lib/python3.6/site-packages/iocage/lib/ioc\_plugin.py", line 128, in fetch\_plugin self.\_fetch\_plugin\_post\_install\_\_(conf, *conf, jaildir, jail\_name) File "/usr/local/lib/python3.6/site-packages/iocage/lib/ioc\_plugin.py", line 515, in fetch\_plugin\_post\_install self.*\_clone\_repo(conf['artifact'], f'{jaildir}/plugin') File "/usr/local/lib/python3.6/site-packages/iocage/lib/ioc\_plugin.py", line 1233, in \_\_clone\_repo remote  $refs = client.fetch(repo url, local)$ File "/usr/local/lib/python3.6/site-packages/dulwich/client.py", line 363, in fetch progress) File "/usr/local/lib/python3.6/site-packages/dulwich/client.py", line 1398, in fetch\_pack

b"git-upload-pack", url) File "/usr/local/lib/python3.6/site-packages/dulwich/client.py", line 1282, in \_discover\_references resp, read = self. http request(url, headers, allow compression=True) File "/usr/local/lib/python3.6/site-packages/dulwich/client.py", line 1267, in \_http\_request (e.code, url)) dulwich.errors.GitProtocolError: unexpected http response 401 for https://github.com/freenas/jocage-plugin-sabnzbd/info/refs?service=git-upload-pack

## **#14 - 09/02/2018 12:51 AM - Disk Didler**

If I'm right, I think we're trying a plugin that's actually barely been started, it actually shouldn't be in the list.

They're changing it so that half complete plugins are not in the list, but right now, they're still listed. Hopefully they start this one, before B3 in 8 days though.

#### **#15 - 09/02/2018 02:21 AM - freenas forum**

Disk Didler wrote:

If I'm right, I think we're trying a plugin that's actually barely been started, it actually shouldn't be in the list.

They're changing it so that half complete plugins are not in the list, but right now, they're still listed. Hopefully they start this one, before B3 in 8 days though.

Ahh thanks. That makes sense. If this is all on GIT is there any docs that you know of that we can perhaps pick this up?

The GITLAB plugin worked. Perhaps in the mean time we can update the 'official' flag in the JSON to an informative message. I'm assuming that the raw text from the json is displayed in the plugin list and that this won't impact 11.1.

#### **#16 - 09/02/2018 02:26 AM - Disk Didler**

If you just hold out a few days, you'll find it'll work soon.

#### **#17 - 09/05/2018 07:50 AM - Dru Lavigne**

*- Related to Feature #39573: Update iocage Plugins for BETA3 added*

## **#18 - 09/05/2018 01:23 PM - Dru Lavigne**

*- Related to Feature #44856: Update iocage Plugins for RC1 added*

### **#19 - 09/12/2018 11:53 PM - Disk Didler**

If you'd like a hand with this plugin, I'm trying to learn how to write one in this thread: <https://forums.freenas.org/index.php?threads/creating-and-testing-iocage-plugins.69788/#post-481813>

Either way, the reason it's not working dead easily (just install the freshport package) is there's a line called "host" in the ini file, which is pointing to the wrong IP address, if you look at my script, you can see one method of fixing it.

There could be other things, but that's all I had to do, to get it working for me. I hope this helps. (Regardless, I'll be continuing practicing building a plugin, in that thread with this software)

#### Thanks

## **#20 - 09/13/2018 06:24 PM - Disk Didler**

Ok this now works perfectly, but I don't want to be responsible for maintaining it because I'm not smart enough (sorry guys) Here's the information: <https://github.com/jaxjexjox/freenasplugintest>

Here's my json file:

```
{
    "name": "sabnzbdtest",
    "release": "11.1-RELEASE",
    "artifact": "https://github.com/jaxjexjox/freenasplugintest.git",
    "pkgs": [
        "news/sabnzbdplus" 
    ],
    "packagesite": "http://pkg.FreeBSD.org/FreeBSD:11:amd64/quarterly",
    "fingerprints": {
                      "iocage-plugins": [
{<br>}
                                       "function": "sha256",
                                       "fingerprint": "b0170035af3acc5f3f3ae1859dc717101b4e6c1d0a794ad554928ca0cbb2f438" 
                      }
                     ]
    },
    "official": false
}
```
Please feel free to steal / copy all of this if it helps. I'd love to submit it and go through that process, but I don't know what would happen if things break (if I become the owner)

Thanks again. Couldn't have done it without Jurgen.

#### **#21 - 10/02/2018 05:14 AM - Dru Lavigne**

*- Target version changed from 11.2-RC1 to 11.2-RC2*

#### **#22 - 10/23/2018 06:17 AM - Dru Lavigne**

*- Target version changed from 11.2-RC2 to Backlog*

### **#23 - 10/25/2018 08:40 AM - Dru Lavigne**

*- Related to Feature #53790: Update iocage Plugins for 11.2-RC2 added*

#### **#24 - 11/05/2018 05:51 AM - Dru Lavigne**

*- Related to deleted (Feature #53790: Update iocage Plugins for 11.2-RC2)*

#### **#25 - 12/19/2018 07:01 AM - Dru Lavigne**

*- Category changed from OS to Plugins*

#### **#26 - 12/29/2018 02:43 PM - Richard Fuller**

I had to reinstall my server and I'm blocked on SabNZBd being missing. I'd like to help with this if someone can run me through what's required. Martin?

#### **#27 - 01/28/2019 06:00 PM - Disk Didler**

Target version 11.3 or backlog?.......

#### **#28 - 01/30/2019 04:48 PM - Disk Didler**

<https://www.freshports.org/news/sabnzbdplus/>

Finally 2.3.7 - if we can get this in, will be good.

#### **#29 - 03/01/2019 10:48 PM - Matt B**

Has there been any movement on this? I notice the JSON is still present in the master branch of iocage-ix-plugins but the repository that file points to is still behind an authentication wall. Disk's version looks like it might not be appropriate to install since the INI file in it has some API keys which may not be intentional. I think it's a better option for me to try my own hand at spinning up an iocage plugin for this but I don't want to duplicate work if it's already being worked on by somebody.

#### **#30 - 03/01/2019 11:12 PM - Disk Didler**

I think if you use mine, then just regenerate the key it might be ok? I can remove the key.

I'm stuck at an older version because I can't be bothered upgrading. (I also use news pretty rarely) I heard from Dru they seem to be reducing the amount of plugins they will maintain, in the hope the community will maintain some and that seems fine but they're really going to have to encourage people develop them.

I mean don't quote me here but the fact it took me, an amateur to try in my spare time to make this and it /seems/ no one else is bothering is kind of worrying. We need more community involvement and or more community.

Honestly I wish there was some kind of bounty program. I'd pay \$1 for every release of my favourite few plugins. Like a patreon for plugin developers, who knows.

They need these plugins to pull in more users, with more users, more potential developers. Anyhow, feel free to use my version and just nuke the key - although I'm unsure if it still even works :(

# **#31 - 04/08/2019 09:19 AM - Kris Moore**

*- Status changed from Not Started to Closed*